## Registres et affichages règlementaires > **Plan d'action DUERP**

#### **Pourquoi ce document ?**

L'évaluation des risques est une obligation de l'employeur qui doit être transcrite dans un document unique d'évaluation des risques. Cette évaluation comporte un inventaire des risques identifiés dans chaque unité de travail de l'établissement (Code du Travail article R.4121-1). Chaque école constitue une unité de travail. Il doit être actualisé au moins une fois par an et à chaque fois que nécessaire (réalisation de travaux qui concernent la sécurité). Accès : sur le portail sécurité.

Pour rappel, il est important d'évaluer les risques dans un établissement scolaire pour les réduire ou les supprimer chaque fois que cela est possible et les évaluer afin de mettre en place des actions de prévention.

Le directeur d'école, avec l'aide de l'équipe pédagogique et des personnels municipaux travaillant au sein de l'établissement, procède au constat (oui ou non) des risques en renseignant les grilles d'évaluation du document unique.

Vous pouvez organiser une visite avec selon le cas un élu en charge des affaires scolaires et/ou un représentant des services techniques. L'objectif de cette visite étant de vous accompagner dans la mise en œuvre de l'évaluation des risques professionnels dans votre école.

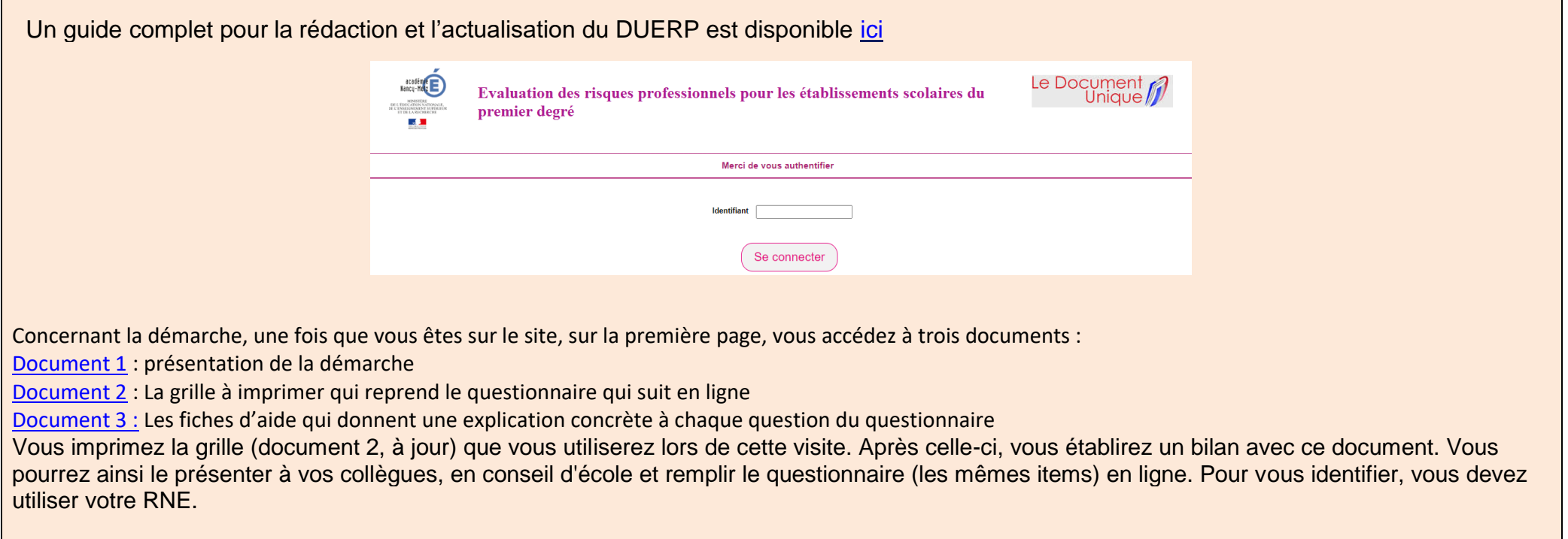

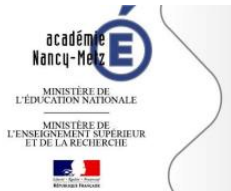

#### LE DOCUMENT UNIQUE **D'EVALUATION DES RISQUES PROFESSIONNELS**

#### **Le DUER – guide méthodologique Académie Nancy-Metz (2017 –cliquez sur l'image) :**

**Légende des couleurs utilisées :**

- **Affichage obligatoire**
- **Registre obligatoire**
- **Document technique**

### **> Le risque incendie**

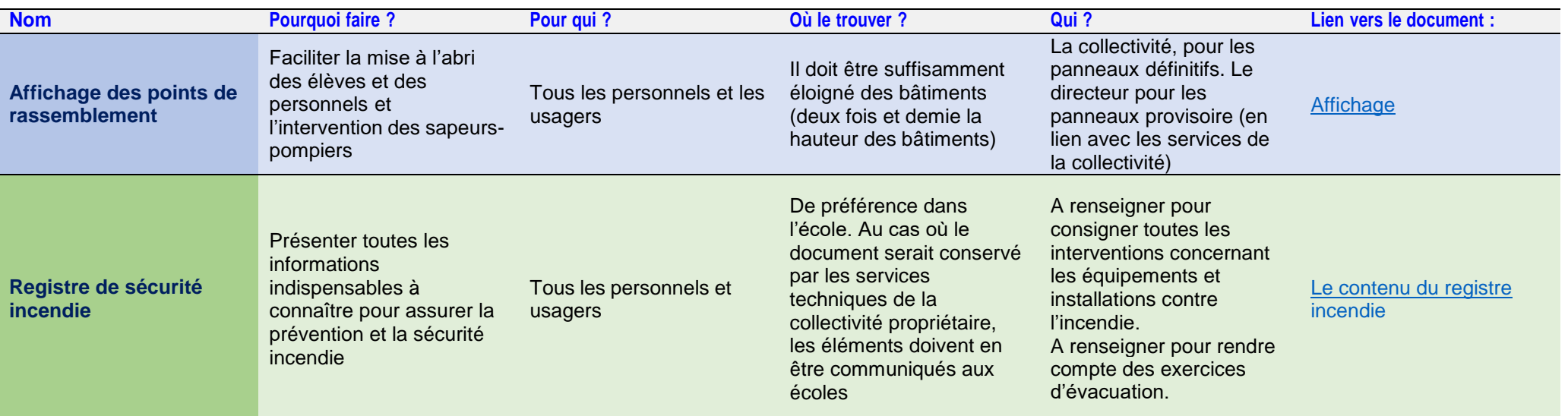

### **> Le risque électrique et gaz**

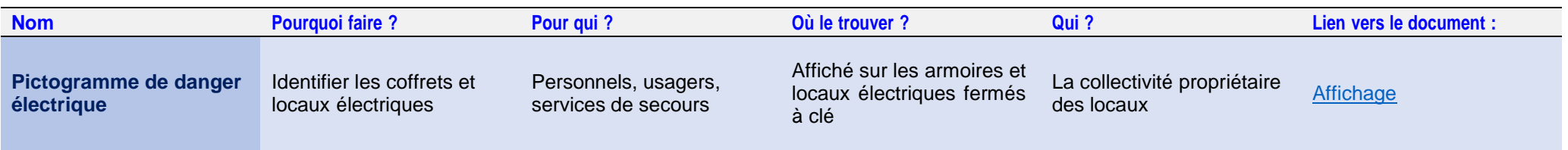

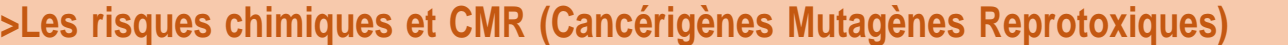

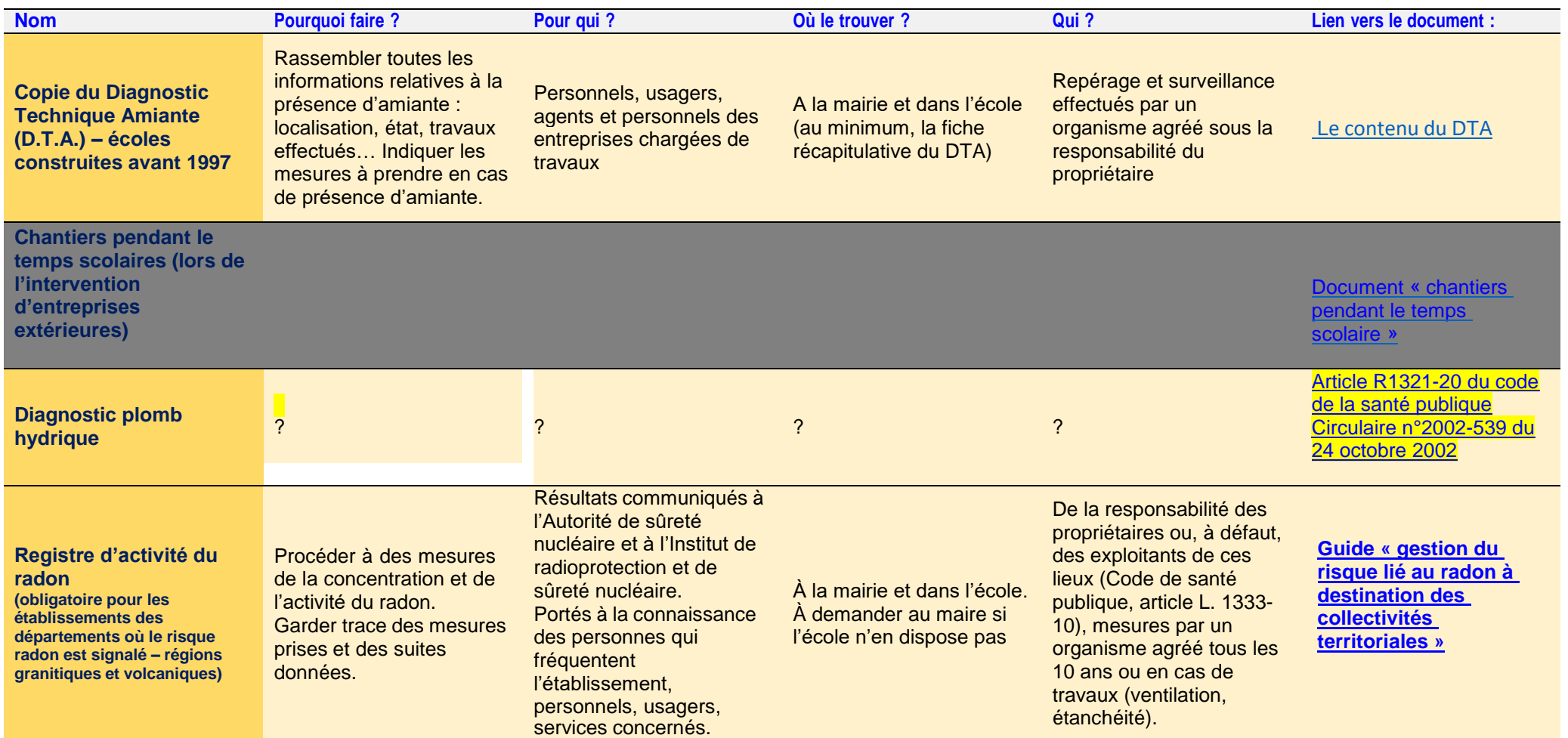

# **>Les documents obligatoires présents à l'école**

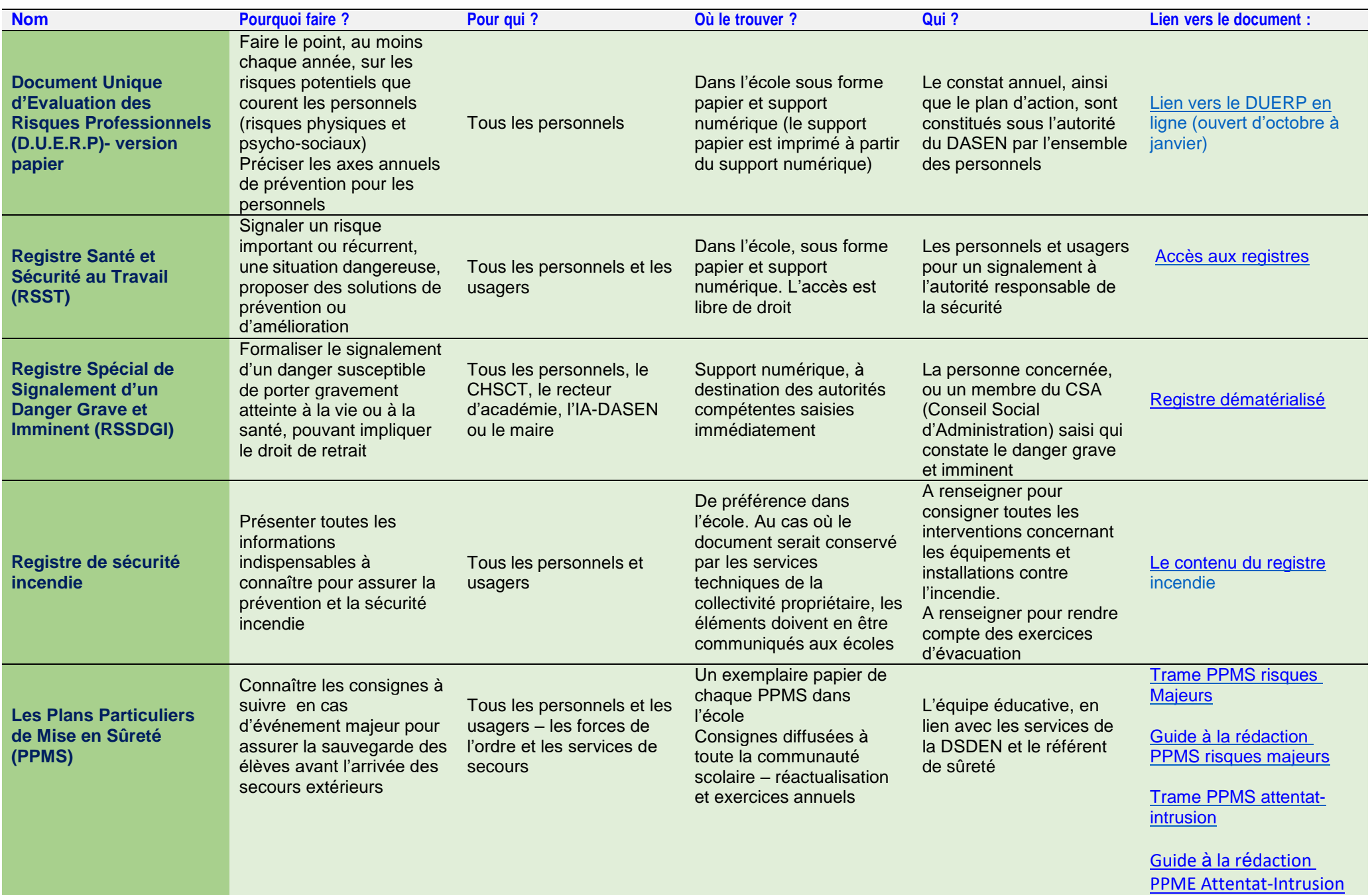

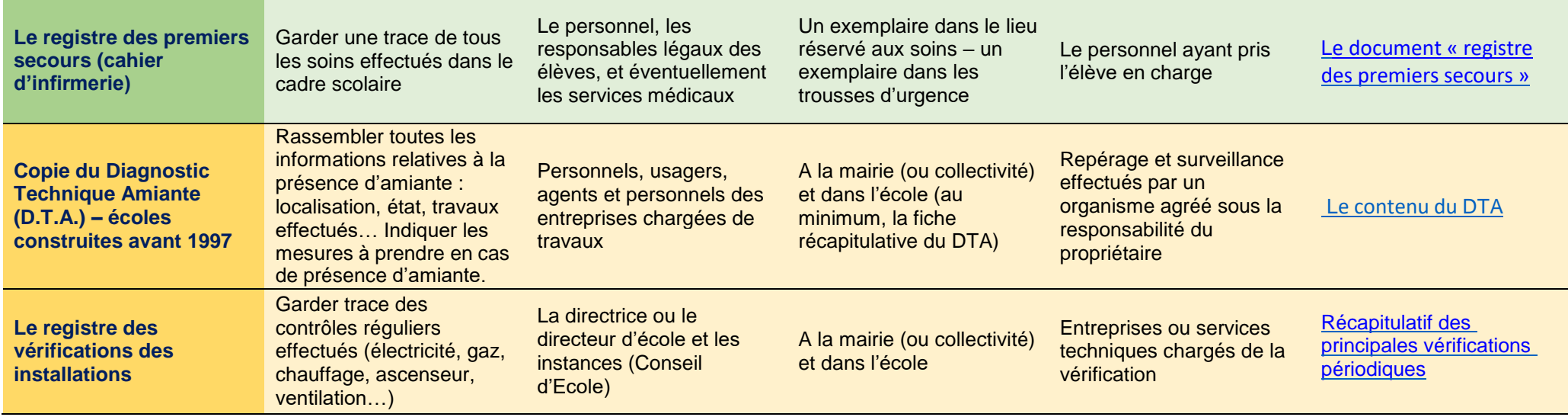

# **>L'affichage en Santé-Sécurité**

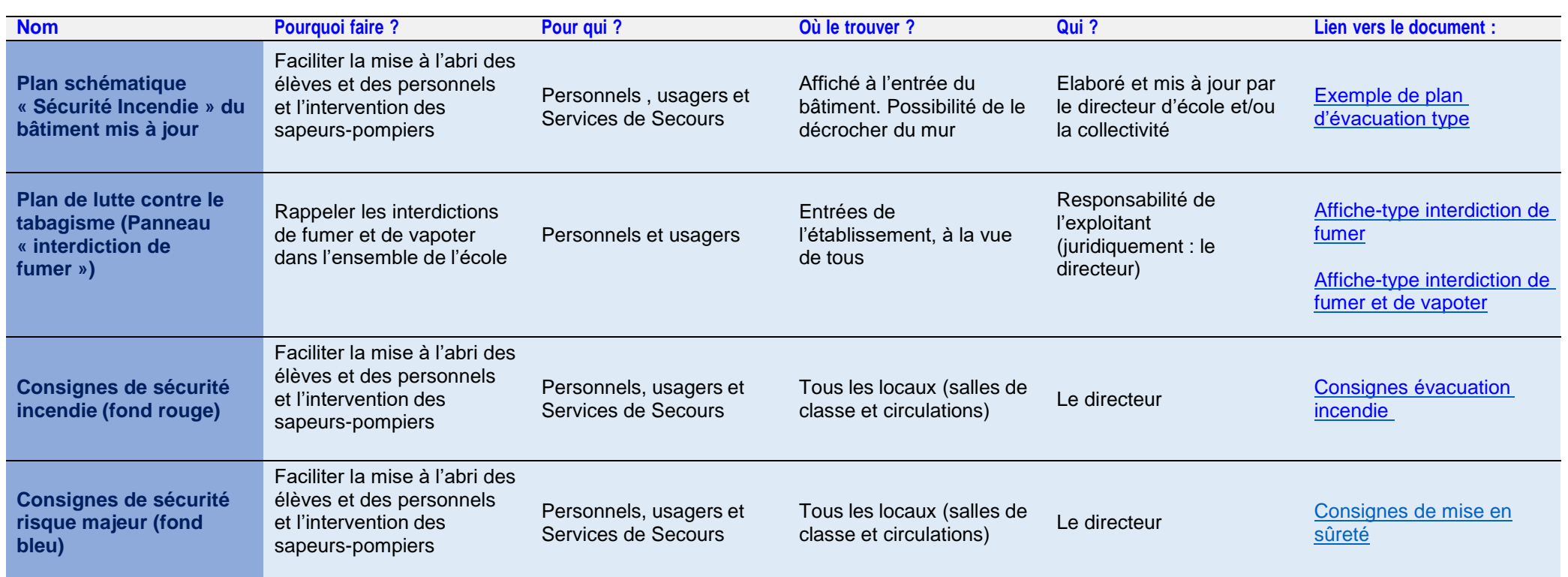

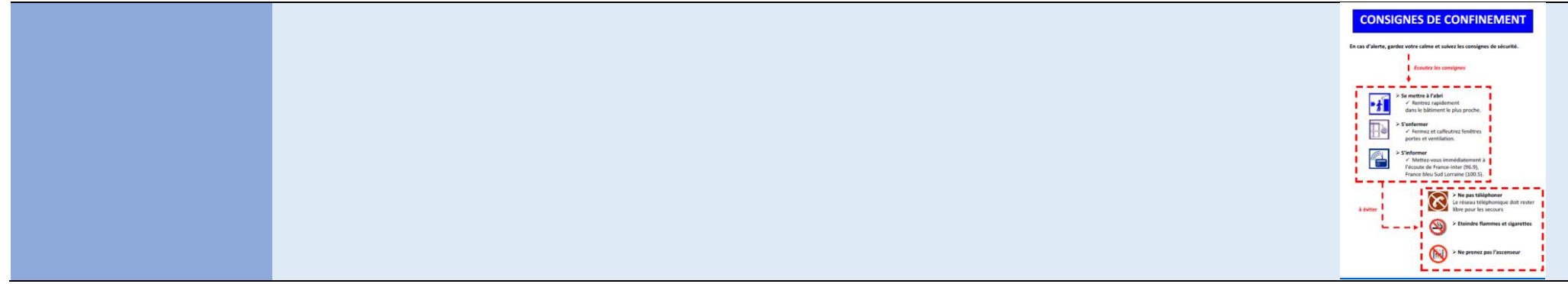

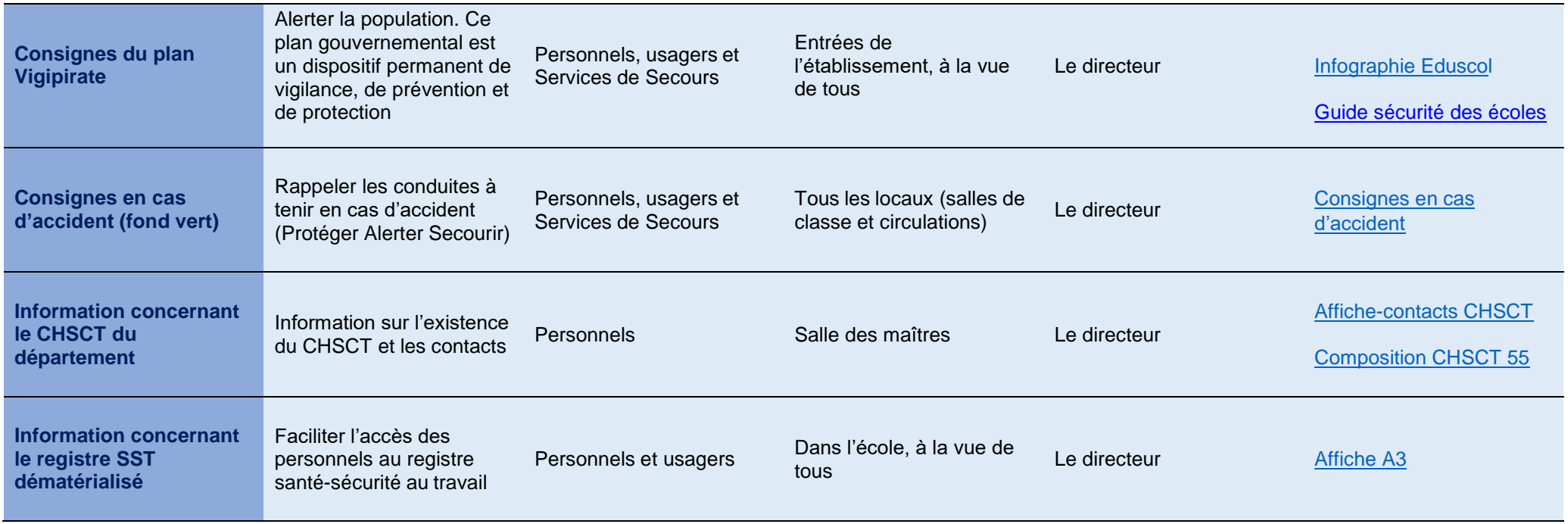

# **>L'ambiance de travail**

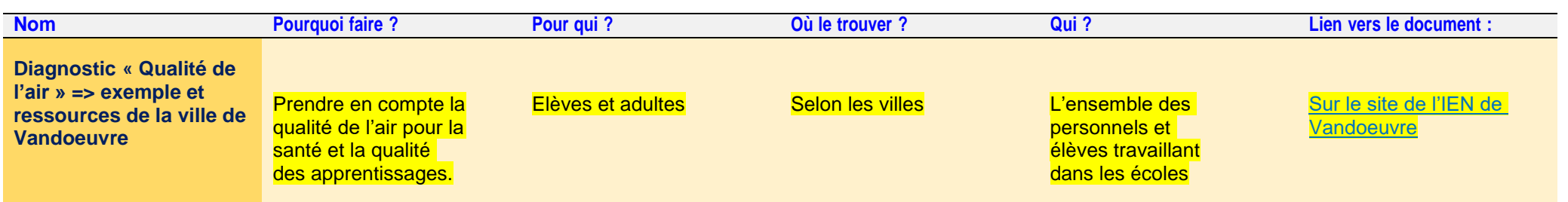

# **>Accessibilité**

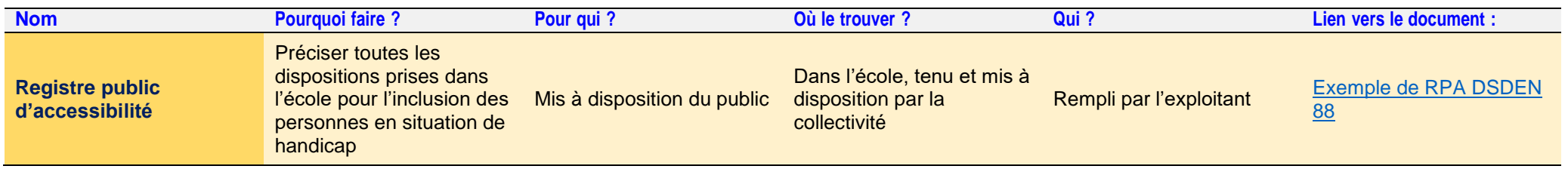

**La santé sécurité au travail dans le département [: ICI](file:///C:/Users/admin/Downloads/La%20Sante%25CC%2581%20Se%25CC%2581curite%25CC%2581%20au%20Travail%20dans%20le%20de%25CC%2581partement.pdf)**